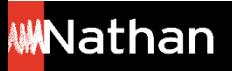

**Tuto Fonctionnalités** 

## **Exporter mon i-Manuel 2.0**

À l'échéance de votre licence, vous pouvez exporter et enregistrer sur votre ordinateur le travail effectué pendant l'année. Si vous renouvelez votre licence à la rentrée prochaine, vous pourrez réimporter tout le travail effectué.

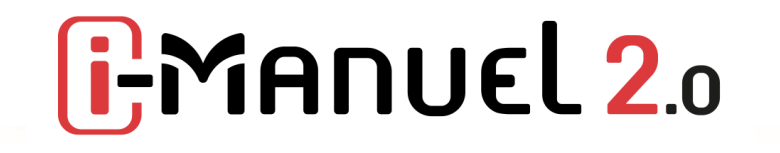

## EXPORT DU I-MANUEL COMPLET

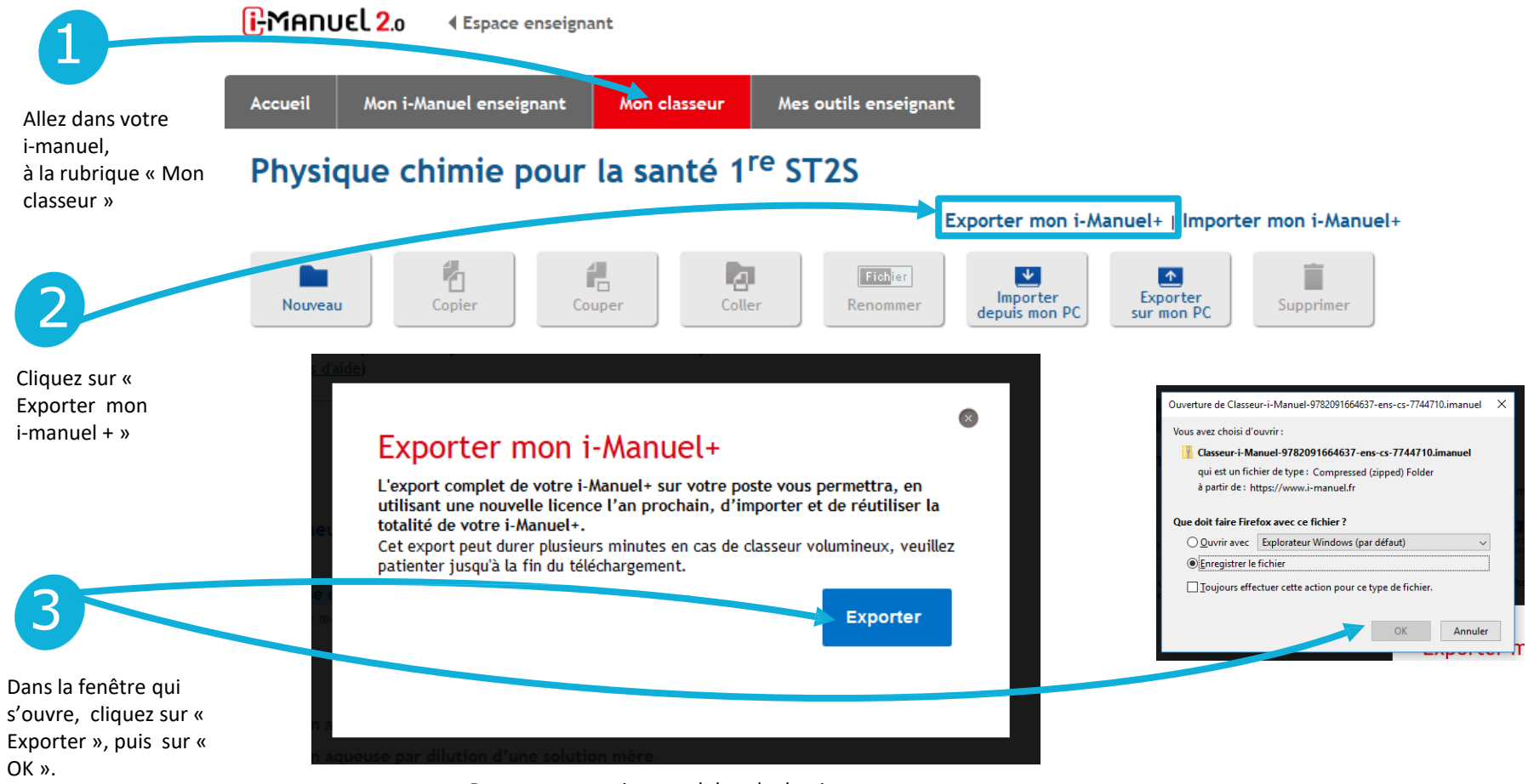

Retrouvez votre i-manuel dans le dossier

« Téléchargements » de votre ordinateur.

## IMPORT DU I -MANUEL COMPLET

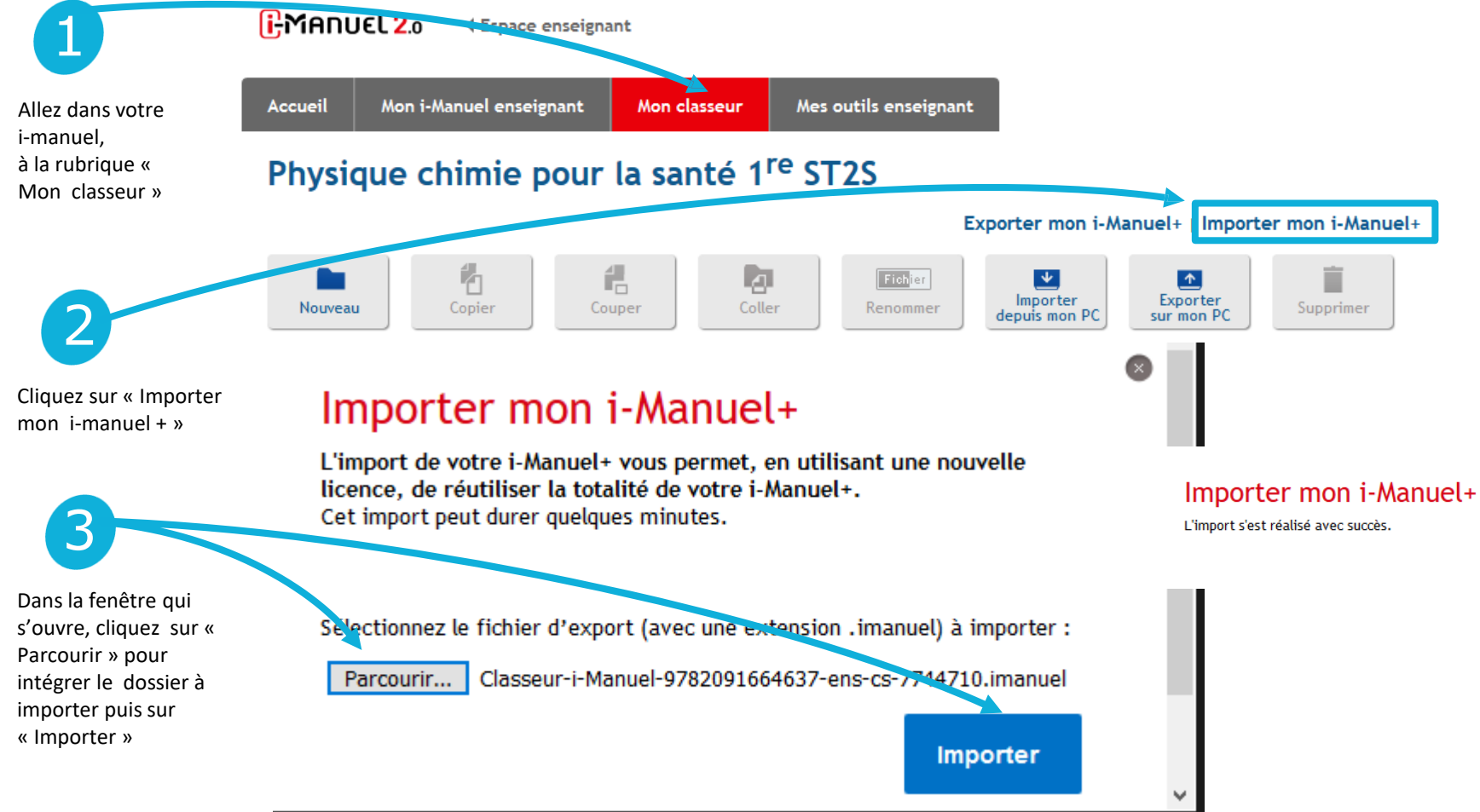